# **Usando um** *Dataset* **para Criação de um Aplicativo para Detecção de Problemas na Cultura do Morango a partir da Análise de Imagens**

## **Pedro Arthur Pinto da Silva Ortiz<sup>1</sup> , Daniel Lichtnow<sup>1</sup>**

#### $1$ Colégio Politécnico – Universidade Federal de Santa Maria (UFSM) Santa Maria – RS – Brasil

pedro.ortiz@acad.ufsm.br, daniel.lichtnow@ufsm.br

*Abstract. This work describes an image classification model generated for use in an application prototype designed to detect issues in strawberry. To generate the model, a dataset containing images of seven different types of diseases in strawberry cultivation was used, obtained from the Kaggle platform. The model implementation was carried out in the Ultralytics HUB analysis application, which provides real-time object detection and image recognition, optimizing the Machine Learning model training using GPUs. The work also employs the YOLOv8 architecture. The proposal aims to study and analyze ways to detect problems in plants, reducing the need for human analysis.*

*Resumo. Este trabalho descreve um modelo de classificação de imagens gerado para ser usado em um protótipo de aplicativo para detecção de problemas na cultura do morango. Para geração do modelo foi usado um dataset com imagens de sete tipos diferentes de doenças na cultura do morango obtido na plataforma Kaggle. A implementação do modelo foi feita no aplicativo de análise Ultralytics HUB, que oferece a detecção de objetos e reconhecimento de imagens em tempo real, otimizando o treinamento do modelo de Machine Learning com o uso de GPUs. O trabalho emprega ainda a arquitetura YOLOv8. A proposta visa estudar e analisar formas de detectar problemas nas plantas, reduzindo a necessidade de análises por pessoas.*

#### **1. Introdução**

A criação de sistemas automatizados de análise de imagens, utilizando algoritmos de visão computacional e aprendizagem de máquina, gerou uma série de possibilidades para as mais diversas áreas, incluindo a agrícola [Tripathi e Maktedar 2020]. Através da aplicação dessas tecnologias, é possível analisar imagens de diversas culturas e identificar características e padrões relevantes, visando oferecer auxílio em diagnósticos de doenças, por exemplo. Em culturas típicas de pequenas propriedades rurais, o uso deste tipo de recurso ainda é pouco presente, existindo iniciativas como o UZUM<sup>[1](#page-0-0)</sup>,um sistema que faz perguntas ao usuário, mostrando imagens ilustrativas, para fazer o

<span id="page-0-0"></span><sup>1</sup> <https://www.cnpuv.embrapa.br/uzum/morango>

diagnóstico ou ainda o trabalho de Mahmud et al [2020], onde um pequeno veículo, equipado com câmeras, desloca-se pela plantação procurando identificar problemas.

No presente trabalho é descrita a construção de um protótipo de aplicativo para *smartphone* que busca, a partir de fotos, detectar em tempo real, problemas na cultura do morango a partir do uso de um modelo criado com recursos de aprendizagem de máquina. Os resultados iniciais do trabalho são apresentados a seguir.

#### **2. Materiais e Recursos Usados**

O *dataset* usado para o treinamento do algoritmo de machine learning foi o *Strawberry Disease Detection Dataset*, que consiste em 2.500 imagens para sete tipos diferentes de doenças do morango, processadas com resolução de 419 x 419 [Afzaal et al. 2021]. A Tabela 1 apresenta a composição do *dataset* com as imagens classificadas segundo sua classe, i.e., a doença presente. O conjunto de dados é dividido em 1.450, 307 e 743 imagens para conjuntos de treinamento, validação e teste. Para cada imagem, existe um arquivo *JSON* com anotações que contém a classe e uma lista de pontos com coordenadas *x y* que abrangem o polígono da máscara de segmentação.

No trabalho foi utilizado *Ultralytics* que é uma biblioteca de visão computacional, construída sobre o *PyTorch*, que fornece modelos e ferramentas de aprendizado para detecção de objetos, segmentação de instâncias e outras tarefas de visão computacional [Jocher at al 2023]. Foi utilizado também o *TensorFlow* [Abadi et al., 2015] e o *YOLOv8* (*You Only Look Once*), uma arquitetura de uma rede neural, capaz de dividir uma imagem em grades e atribuir a cada célula informações sobre os objetos contidos nela, permitindo ao modelo detectar múltiplos objetos em uma única passagem pela rede, tornando o processo mais rápido [Jocher at al 2023].

| Classe/Doença         | <b>Treinamento</b> | Validação | <b>Teste</b> | <b>Total</b> |
|-----------------------|--------------------|-----------|--------------|--------------|
| Mancha Angular        | 245                | 43        | 147          | 435          |
| Antracnose            | 52                 | 12        | 33           | 97           |
| Praga da Flor         | 117                | 29        | 62           | 208          |
| <b>Bolor Cinzento</b> | 255                | 77        | 145          | 477          |
| Mancha Foliar         | 382                | 71        | 162          | 615          |
| Oídio em frutas       | 80                 | 12        | 43           | 135          |
| Oídio em frutos       | 319                | 63        | 151          | 533          |
| Totais                | 1.450              | 307       | 743          | 2.500        |

**Tabela 1. Distribuição das imagens por classe (doença) no** *dataset*

#### **3. Métodos – Geração do Modelo**

O modelo de classificação foi gerado a partir do *dataset* mencionado na seção 2 (100 épocas). O *Ultralytics HUB* usado foi o da versão v0.1.31. Foi então escolhida a arquitetura para geração do modelo considerando as opções do *framework*. A partir disto, o *Ultrayltics HUB* gerou um código para *Google Colab*, executado em um serviço de *GPU* do *Google* oferecido pelo *Ultralytics HUB* para realizar o treinamento e reduzir o tempo gasto (4 horas aproximadamente) usando um Intel(R) Xeon(R) CPU @2.30GHz, com 2 CPUs, com 1 núcleo por CPU e 12,87 GB de RAM.

Ao final do treinamento a ferramenta dispõe a avaliação do modelo em quatro métricas distintas: (1) *P* (*Precision*); (2) *R* (*Recall*); (3) *mAP50,* a precisão média calculada em um limite de interseção sobre união (*IoU*) de 0,50 e (4) *mAP50-95* que é a medida da precisão do modelo considerando apenas as detecções fáceis. No modelo gerado, usando o *dataset* a precisão (*precision*) alcançou 0,876, o recall alcançou 0,889, o *mAP50* alcançou 0,914 e o *mAP50-95* 0,78. Comparando com resultados de experimentos de outros trabalhos que lidam também com morangos, em [Zhao, Liu e Wu 2022] o *mAP50* foi de 92,18% e em [Wang, Yu, Yang, Dong 2021] o *mAP* foi de 92,20%. Cabe ressaltar que este comparativo deve ser aprofundado, pois métodos e *datasets* usados não foram os mesmos.

## **4. Uso do Modelo em um Protótipo de Aplicativo.**

Para usar o modelo gerado em um *smartphone*, foi instalado o *APP Ultralytics HUB* a partir da *Google Play*, *APP* que permite que usuários usem modelos treinados para reconhecer certos objetos usando a câmera do smartphone em tempo real (existe a necessidade de conexão com a Internet). Após acessar o aplicativo, o usuário deve fazer login e então os modelos gerados através da plataforma *Ultralytics HUB* poderão ser acessados.

A Figura 1 mostra parte da interface inicial do aplicativo, onde é possível observar o modelo que foi criado no trabalho, juntamente com algumas funções como: acessar mais informações do *dataset* relacionado ou exportar o *dataset*. Essa última funcionalidade permite que o modelo seja convertido para inferência em plataformas como *PyTorch*, *TensorFlowJS*, etc.

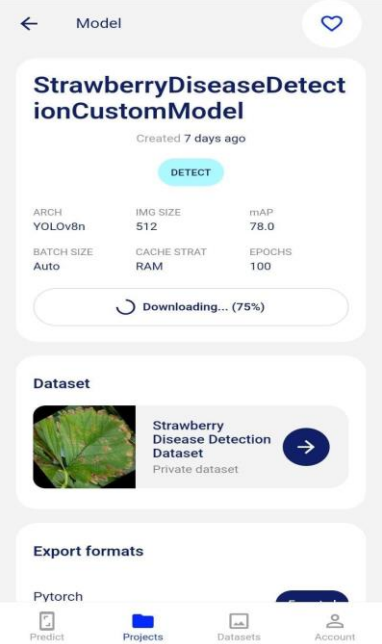

**Figura 1. Parte de Interface do Aplicativo com o Modelo**

Em dezembro de 2023, seguindo indicações de um servidor da UFSM que atua na área agrícola, foram conduzidos testes em pés de morango encontrados no Colégio Politécnico da UFSM. A Figura 2 exibe imagens capturadas com o smartphone, destacando as diferentes classes de doenças identificadas da Tabela 1 (Mancha Foliar - *Leaf Spot* e Mancha Angular - *Angular Leaf Spot*). É importante salientar que o número de testes realizados foi pequeno, o que impediu uma validação completa do protótipo.

## **4. Considerações Finais**

Embora iniciais, os resultados podem ser considerados satisfatórios, sendo necessários mais testes com plantas e envolvimento maior de usuários. Observou-se nos experimentos feitos com plantas usando o aplicativo, a dificuldade de obter resultados similares aos obtidos na validação do modelo usando imagens do *dataset*, já que a detecção dependia da luminosidade, do fundo da imagem, do manuseio do *smartphone*, dentre outros fatores. Um trabalho futuro consistiria em elaborar um *dataset* com imagens cuja qualidade fosse menos favorecida pelas condições ideais de captura.

**Agradecimentos**. Trabalho apoiado pelo Colégio Politécnico da UFSM.

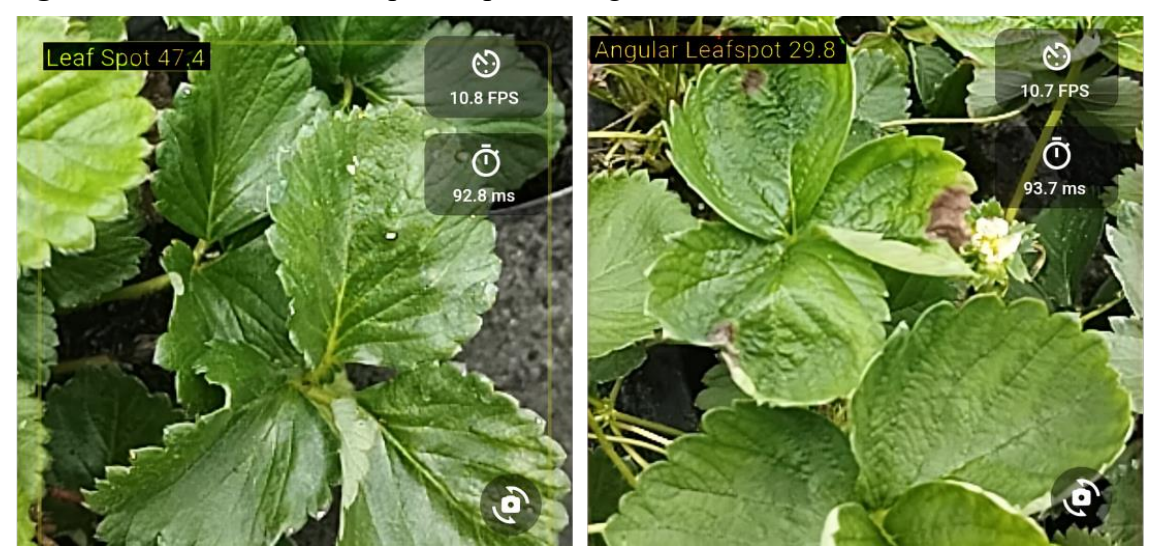

**Figura 2. Doenças Identificadas**

## **Referências**

- Abadi, M. et al. (2015) TensorFlow: Large-Scale Machine Learning on Heterogeneous Systems. Software available from tensorflow.org. Disponível em: <https://www.tensorflow.org/>
- Afzaal, U. et al. (2021) An instance segmentation model for strawberry diseases based on mask r-cnn. Sensors, MDPI, v. 21, n. 19.
- Jocher, G. et al (2023) YOLO by Ultralytics. Disponível em: <https://github.com/ultralytics/ultralytics>
- Mahmud, M. S., et al (2020) Real-time detection of strawberry powdery mildew disease using a mobile machine vision system. Agronomy, 10(7), 1027.
- Tripathi, M. K., & Maktedar, D. D. (2020). A role of computer vision in fruits and vegetables among various horticulture products of agriculture fields: A survey. Information Processing in Agriculture, 7(2), 183-203.
- Wang, J., Yu, L., Yang, J., & Dong, H. (2021). Dba\_ssd: A novel end-to-end object detection algorithm applied to plant disease detection. Information, 12(11), 474.
- Zhao, S., Liu, J., & Wu, S. (2022). Multiple disease detection method for greenhousecultivated strawberry based on multiscale feature fusion Faster R\_CNN. Computers and Electronics in Agriculture, 199, 107176.